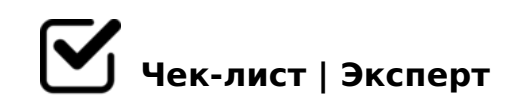

## **«Проведения экспресс теста на ВИЧ»**

- Цель: профилактика ИСМП.
- Показания: аварийная ситуация.
- Оснащение: перчатки, Набор ИммуноХром-антиВИЧ-1/2-Экспресс.
- Проверить срок годности набора.
- Надевать одноразовые перчатки, маску, защитные очки (экран).
- Если тест находился в холодильнике, то перед проведением анализа компоненты набора следует выдержать при комнатной температуре (+18-25°С) в течение 5-10 мин.
- Вскрыть упаковку планшета, разрывая ее вдоль прорези и извлечь планшет.
- Достать из упаковки пипетку, реактив, скарификатор.
- Для получения капиллярной крови обработать палец антисептической салфеткой и проколоть его скарификатором.
- Позиционировать проколотый скарификатором палец так, чтобы капля крови находилась над окошком S (образец) планшета. Дать 2-м каплям крови упасть в окошко.
- К месту прокола приложить антисептическую салфетку
- $\Box$  >340 : @ > 2L 2?8B05BAO, 4 > 1028BL 2 :0?;8 (~80 <:;) @  $@072545=80.$
- $\Box$  !:0@8D8:0B>@ A1@>A8BL 2 =5?@>:0;K205<K9 :>=B59=5 :;0AA0 «».
- $\Box$  =B8A5?B8G5A:85 A0;D5B:8 CB8;878@>20BL 2 >BE>4K C?0:>2:8 >B A0;D5B>: 2 >BE>4K :;0AA0 «».
- $\Box$  '5@57 15 <8= 287C0;L=> >F5=8BL @57C;LB0B.
- $\Box$  >;>68B5;L=K9 @57C;LB0B. KO2;5=85 2 B5AB>2>9 7> ;  $8 = 89$  @ >  $7$  >  $2$  > -  $D$   $8$  > ;  $5$  B >  $2$  >  $3$  > F  $2$   $5$  B  $0$  =  $0$  C @  $>$   $2 = 5$  <  $0$  @  $: 8$  @  $:$  $(:=B@>[1]$  A2845B5;LAB2C5B > ?>;>68B5;L=>< @57C;L  $C:07K205B = 0$  B>, GB> 2 0=0;878@C5<>< >1@07F5 A>4
- $\Box$  B@8F0B5;L=K9 @57C;LB0B. KO2;5=85 2 B5AB>2>9 7  $B >: L: > > 4 = > 9$  :  $8 = 88$  @ > 7 > 2 > - D 8 > : 5 B > 2 > 3 > F 2 5 B 0 = 0 C @  $(:=B@>(L) A2845B5; LAB2C5B > 1 > B@8F0B5; L=>< @570$  $C:07K205B = 0$  B>, GB> 2 0=0;878@C5<>< >1@07F5 0=B
- $\Box$  H81>G=K9 @57C;LB0B. BACBAB285 ;8=88 @>7>2>-D  $=0$   $C@>2=5$   $<0$   $@:8@>2:8$  ! (: > = B  $@>$ ; L) A 2 8 4 5 B 5; L A B 2 C 5 I  $B5AB8@>20=80.$ !;54C5B ?@>25AB8 ?>2B>@=>5 >?@54 8A?>;L7>20=85< 4@C3>3> ?;0=H5B0.

!>740=> A ?><>ILN >=;09= A5@28A0 '5:-;8<u>AtBp|s://Ac?h&@kBist</u>s.expert

[:0: MB> C1@](https://checklists.expert/page/help#white-label)0BL?